## Mathematical Modelling and Simulation with Comsol Multiphysics II Winter term 2015/2016 Exercise 7 Dr. Denny Otten

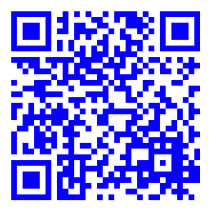

Bearbeitung: Montag, 16.11.2015, 12:30-14:00 Uhr (während der Übung).

Exercise 7 (Gross-Pitaevskii equation: Oscillating pulse). Consider the Gross-Pitaevskii equation

(1) 
$$
u_t = \alpha \Delta u + \beta |u|^2 u + \gamma V(x) u, \quad x \in \mathbb{R}^d, t \geq 0
$$

for some  $\alpha, \beta, \gamma \in \mathbb{C}$  with  $\alpha = \frac{i}{2}$  $\frac{i}{2}$ ,  $V : \mathbb{R}^d \to \mathbb{R}$  and  $u = u(x, t) \in \mathbb{C}$ . In a)-d), we implement the real-valued version of (1): Decomposing

$$
u = u_1 + iu_2
$$
,  $\alpha = a_1 + ia_2$ ,  $\beta = b_1 + ib_2$ ,  $\gamma = c_1 + ic_2$ 

with  $u_1, u_2, a_1, a_2, b_1, b_2, c_1, c_2 \in \mathbb{R}$  and introducing

$$
A = \begin{pmatrix} a_1 & -a_2 \\ a_2 & a_1 \end{pmatrix}, \quad B = \begin{pmatrix} b_1 & -b_2 \\ b_2 & b_1 \end{pmatrix}, \quad C = \begin{pmatrix} c_1 & -c_2 \\ c_2 & c_1 \end{pmatrix}, \quad u = \begin{pmatrix} u_1 \\ u_2 \end{pmatrix}
$$

with  $A, B, C \in \mathbb{R}^{2,2}$  and  $u = u(x,t) \in \mathbb{R}^{2}$  the real-valued system associated with (1) reads as

 $u_t = A\triangle u + B|u|^2u + CV(x)u, \quad x \in \mathbb{R}^d, t \geq 0.$ 

a) Consider the one-dimensional nonfrozen Gross-Pitaevskii equation

(2) 
$$
u_t = \alpha u_{xx} + \beta |u|^2 u + \gamma V(x)u, \quad x \in \Omega, t \in (0, T_1],
$$

$$
u(0) = u_0, \quad x \in \overline{\Omega}, t = 0,
$$

$$
u_x = 0, \quad x \in \partial\Omega, t \in [0, T_1],
$$

Solve the real-valued system associated with (2)

(3) 
$$
u_t = Au_{xx} + B|u|^2u + CV(x)u , x \in \Omega, t \in (0, T_1],
$$

$$
u(0) = u_0 , x \in \overline{\Omega}, t = 0,
$$

$$
u_x = 0 , x \in \partial\Omega, t \in [0, T_1],
$$

on the spatial domain  $\Omega = (-10, 10)$  for end time  $T_1 = 80$ , initial data  $u_0 = (u_0^{(1)}$  $u_0^{(1)}, u_0^{(2)}$  $_{0}^{(2)})^{T}$ with  $u_0^{(1)}$  $y_0^{(1)}(x) = \pi^{-\frac{1}{4}} \exp\left(-\frac{x^2}{2}\right)$  $\left(\frac{c^2}{2}\right), u_0^{(2)}$  $\binom{2}{0}(x) = 0$  and parameters  $\alpha = \frac{i}{2}$  $\frac{i}{2}$ ,  $\beta = -i$ ,  $\gamma = -i$  and  $V(x) = \frac{x^2}{2}$  $\frac{e^2}{2}$ . For the space discretization use linear Lagrange elements with maximal element size  $\Delta x = 0.05$ . For the time discretization use the BDF method of maximum order 2 with intermediate time steps, time stepsize  $\Delta t = 0.1$ , relative tolerance rtol =  $10^{-2}$  and absolute tolerance atol =  $10^{-4}$  with global method set to be unscaled. The nonlinear equations should be solved by the Newton method. i.e. automatic (Newton).

b) Consider the one-dimensional nonfrozen Gross-Pitaevskii equation

(4) 
$$
\hat{v}_t = \alpha \hat{v}_{xx} + \beta |\hat{v}|^2 \hat{v} + \gamma V(x) \hat{v} , x \in \Omega, t \in (0, T_2],
$$

$$
\hat{v}(0) = \hat{v}_0 , x \in \overline{\Omega}, t = 0,
$$

$$
\hat{v}_x = 0 , x \in \partial\Omega, t \in [0, T_2],
$$

Solve the real-valued system associated with (4)

(5) 
$$
\hat{v}_t = A\hat{v}_{xx} + B|\hat{v}|^2 \hat{v} + CV(x)\hat{v} , x \in \Omega, t \in (0, T_2], \n\hat{v}(0) = \hat{v}_0 , x \in \bar{\Omega}, t = 0, \n\hat{v}_x = 0 , x \in \partial\Omega, t \in [0, T_2],
$$

on the spatial domain  $\Omega = (-10, 10)$  for end time  $T_2 = 1$ , initial data  $\hat{v}_0(x) = u_0(x)$  and parameters  $\alpha = \frac{i}{2}$  $\frac{i}{2}$ ,  $\beta = -i$ ,  $\gamma = -i$  and  $V(x) = \frac{x^2}{2}$  $\frac{e^2}{2}$ . For the space discretization use linear Lagrange elements with maximal element size  $\Delta x = 0.05$ . For the time discretization use the BDF method of maximum order 2 with intermediate time steps, time stepsize  $\Delta t = 0.1$ , relative tolerance rtol =  $10^{-2}$  and absolute tolerance atol =  $10^{-4}$  with global method set to be unscaled. The nonlinear equations should be solved by the Newton method. i.e. automatic (Newton).

## c) Consider the frozen Gross-Pitaevskii equation

(6)  
\n
$$
v_{t} = \alpha v_{\xi\xi} + i\mu v + \beta |v|^{2} v + \gamma V(x) v , \xi \in \Omega, t \in (0, T_{3}],
$$
\n
$$
v(0) = v_{0} , \xi \in \bar{\Omega}, t = 0,
$$
\n
$$
v_{\xi} = 0 , \xi \in \partial\Omega, t \in [0, T_{3}],
$$
\n
$$
0 = \text{Re}(v - \hat{v}, i\hat{v})_{L^{2}(\Omega, \mathbb{C})} , t \in [0, T_{3}],
$$
\n
$$
\gamma_{t} = \mu , t \in (0, T_{3}],
$$
\n
$$
\gamma(0) = 0 , t = 0
$$

Solve the real-valued system associated with (6)

(7)  
\n
$$
v_{t} = Av_{\xi\xi} + \mu S_{2}v + B|v|^{2}v + CV(x)v \quad , \xi \in \Omega, t \in (0, T_{3}],
$$
\n
$$
v(0) = v_{0} \quad , \xi \in \overline{\Omega}, t = 0,
$$
\n
$$
v_{\xi} = 0 \quad , \xi \in \partial\Omega, t \in [0, T_{3}],
$$
\n
$$
0 = (v - \hat{v}, S_{2}\hat{v})_{L^{2}(\Omega, \mathbb{R}^{2})} \quad , t \in [0, T_{3}],
$$
\n
$$
\gamma_{t} = \mu \quad , t \in (0, T_{3}],
$$
\n
$$
\gamma(0) = 0 \quad , t = 0
$$

on the spatial domain  $\Omega = (-10, 10)$  for end time  $T_3 = 200$ , initial data  $v_0(\xi) = u_0(\xi)$ , reference function  $\hat{v}(\xi)$  as the solution of (5) at end time  $T_2$  and parameters  $\alpha = \frac{i}{2}$  $\frac{i}{2}, \beta = -i,$  $\gamma = -i, V(x) = \frac{x^2}{2}$  $\frac{x^2}{2}$  and  $S_2 = \begin{pmatrix} 0 & -1 \\ 1 & 0 \end{pmatrix}$ . For the space discretization use linear Lagrange elements with maximal element size  $\Delta x = 0.05$ . For the time discretization use the BDF method of maximum order 2 with intermediate time steps, time stepsize  $\Delta t = 0.5$ , relative tolerance rtol =  $10^{-2}$  and absolute tolerance atol =  $10^{-3}$  with global method set to be unscaled. The nonlinear equations should be solved by the Newton method (automatic (Newton)).

d) Solve the eigenvalue problem for the linearization of the real-valued version of the Gross-Pitaevskii equation

(8) 
$$
\lambda w = Aw_{\xi\xi} + \mu_{\star} S_2 w + D_v f(v_{\star}) w , \xi \in \Omega, w_{\xi} = 0 , \xi \in \partial \Omega
$$

on the spatial domain  $\Omega = (-10, 10)$ , where  $D_v f(v)$  denotes the derivative of

$$
f(v) = B|v|^2v + CV(x)v
$$
, i.e.  $D_v f(v) = B|v|^2 + 2Bvv^T + CV(x)$ .

For  $v_{\star}$  and  $\mu_{\star}$  use the solutions v and  $\mu$  of (7) at the end time  $T_2 = 200$ . Determine neigs = 400 eigenvalues  $\lambda$  and correspondig eigenfunctions w. The eigenvalues should be closest in absolute value around the shift  $-1$ .

- e) Postprocessing and Visualization of results: Create the following plots to visualize the results of the computations:
	- Oscillating Pulse, View 1: Plot the solution  $u_1$  of (3) at time  $t = 0, 2, 3, 4$  and 8.
	- Oscillating Pulse, View 1: Plot the solution  $u_2$  of (3) at time  $t = 0, 2, 3, 4$  and 8.
	- Oscillating Pulse, View 2: Create a time-space plot for the solution  $u_1$  of (3).
	- Oscillating Pulse, View 2: Create a time-space plot for the solution  $u_2$  of (3).
	- Reference function: Plot the template solutions  $\hat{v}_1$  and  $\hat{v}_2$  of (5) at time T2.
	- Profile, View 1: Plot the solution  $v_1$  and  $v_2$  of (7) at the end time  $T_3$ .
	- Profile, View 2: Create a time-space plot for the solution  $v_1$  of (7).
	- Profile, View 2: Create a time-space plot for the solution  $v_2$  of (7).
	- Velocity: Plot the velocity  $\mu$  of (7) for time t from 0 to  $T_3$ .
	- Position: Plot the position  $\gamma$  of (7) for time t from 0 to  $T_3$ .
	- Convergence indicator: Plot  $||v_t(t)||_{L^2(\Omega,\mathbb{R}^2)}$  and  $|\mu_t(t)|$  for time t from 0 to  $T_3$ .
	- Eigenvalues and Spectrum: Plot the eigenvalues  $\lambda$  of (8).
	- Eigenfunctions: Plot the eigenfunction  $w$  of  $(8)$  belonging to the zero eigenvalue.